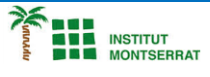

*Programació-Btx1*

## **6.1-Diccionari**

*1) Escriure un programa que guardi en una variable el diccionari {'Euro':'€', 'Dollar':'\$', 'Yen':'¥'}, pregunteu a l'usuari per una divisa i mostri el símbol o un missatge d'avís si la divisa no és al diccionari.*

*monedas = {'Euro':'€', 'Dollar':'\$', 'Yen':'¥'}*

*moneda = input("Introduce una divisa: ")*

*2) Escriu un programa que pregunta a l'usuari el seu nom, edat, adreça i telèfon i ho guarda en un diccionari. Despúes ha de mostrar per pantalla el missatge <nombre> tiene <edad> años, vive en <dirección> y su número de teléfono es <teléfono>. nombre = input('¿Cómo te llamas? ') edad = input('¿Cuántos años tienes? ') direccion = input('¿Cuál es tu dirección? ') telefono = input('¿Cuál es tu número de teléfono? ') persona = {'nombre': nombre, 'edad': edad, 'direccion': direccion, 'telefono': telefono}*

## *Pràctica:*

*Dissenya un programa diferent, enunciat inclòs, que combini els exemples anteriors, prova´l, mostra´l i enganxa´l aquí.*

 $\overline{\phantom{a}}$